## SAP ABAP table T77GG {Designs for Graphical Structure Display}

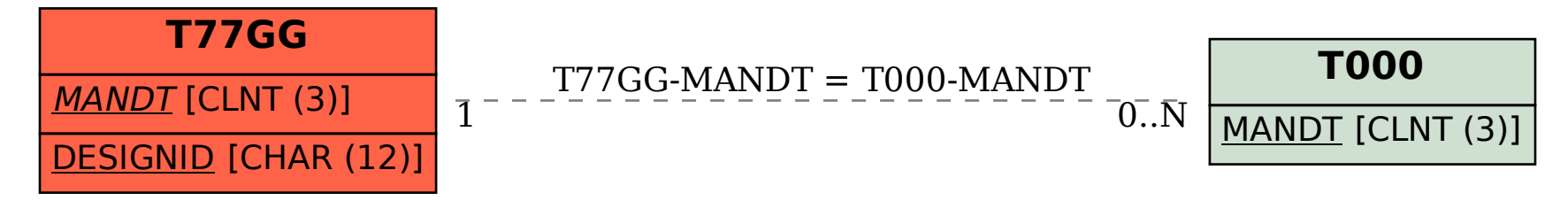